# Capítulo<sup>1</sup>

## **Correcciones cálculo Integral**

### **IIIN Correcciones al Capítulo 1 de cálculo Integral**

#### **Página 6**

**2**

Dice:

#### **Ejemplo 1.2**

La suma de los primeros 100 números impares positivos  $1+3+5+\dots+197+199$  queda de manera abreviada como  $\sum_{i=1}^{100} 2i-1$ . Nótese que  $2i-1$  para enteros sucesivos *i* 1 *i* siempre genera un entero impar.

Debe decir:

#### **Ejemplo 1.2**

La suma de los primeros 100 números impares positivos  $1+3+5+\cdots+197+199$  queda de manera abreviada como  $\sum_{i=1}^{100} 2i-1$ . Nótese que para enteros sucesivos  $i = 1$ = *i* siempre genera un entero impar.

Dice:

$$
c) \sum_{i=1}^{n} i^{2} \frac{n^{3} + 3n^{2} + n}{6}
$$

$$
c) \sum_{i=1}^{n} i^2 \frac{2n^3 + 3n^2 + n}{6}
$$

**Página 7**

Dice:

Las otras fórmulas presentan un método más general para su deducción y no se abordan en este capítulo.

Las otras fórmulas presentan un método más general para su deducción y no se abordan en este texto.

**Página 10**

#### Dice:

El rectángulo inscrito que se ubica dentro de la región en el *i*-ésimo subintervalo de la partición tiene base  $\Delta x$  y altura  $f(m)$ , en tanto el rectángulo circunscrito que queda fuera de la región tiene altura *f M*( )*<sup>i</sup>* . Para cada *i*, el área del rectángulo inscrito es menor o igual que el área del rectángulo circunscrito.

El rectángulo inscrito que se ubica dentro de la región en el *i*-ésimo subintervalo de la partición tiene base  $\Delta x$  y altura  $f(m)$ , en tanto el rectángulo circunscrito que queda fuera de la región tiene altura  $f(M)$ . Para cada *i*, el área del rectángulo inscrito es menor o igual que el área del rectángulo circunscrito.

Ver Figura 1.8

#### **Página 13**

Dice:

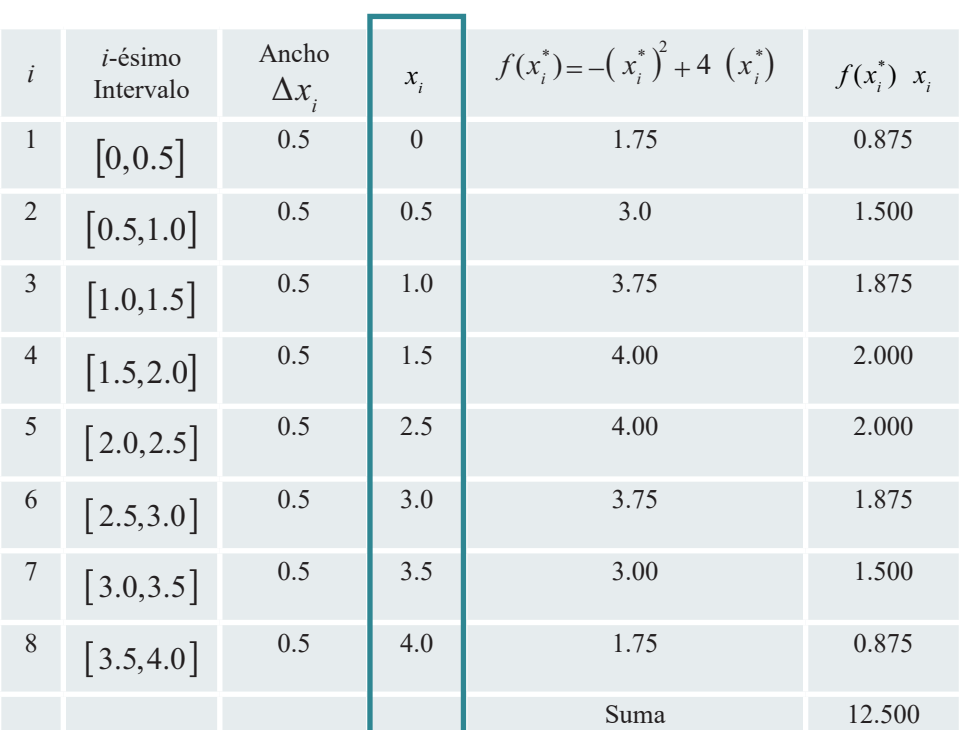

**Tabla 1.3** Suma superior

Debe decir:

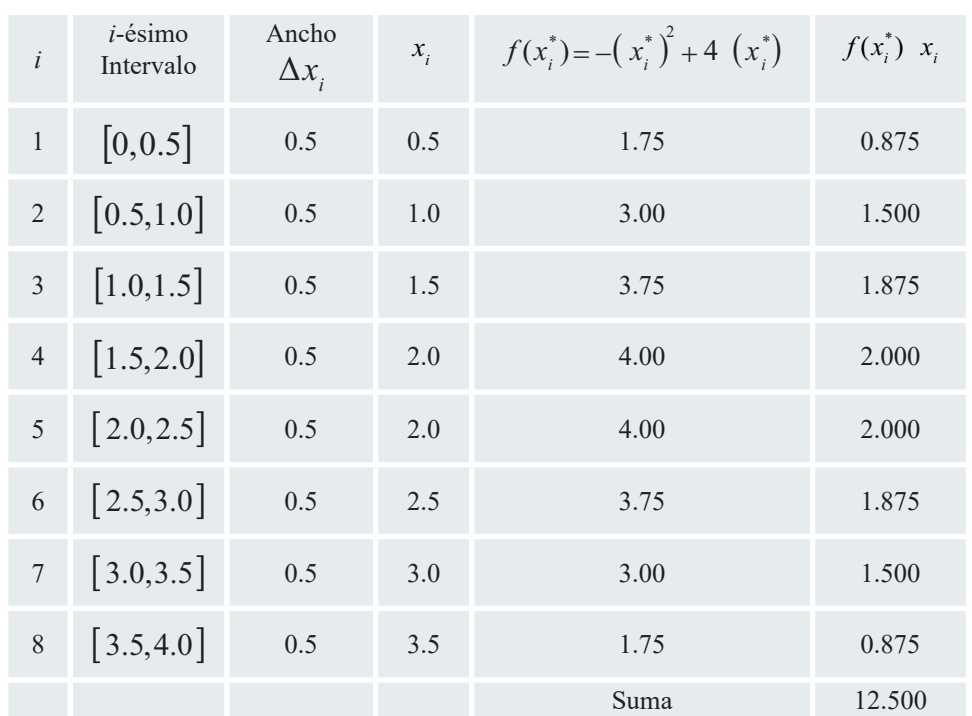

#### **Tabla 1.3** Suma superior

#### **Página 21**

Dice:

De tal manera que el área es:

$$
A = \lim_{n \to \infty} \sum_{i=1}^{n} f(x_i^*) \Delta x
$$
  
\n
$$
= \lim_{n \to \infty} \sum_{i=1}^{n} f\left(\frac{-2n+6i}{n}\right) \left(\frac{6}{n}\right)
$$
  
\n
$$
= \lim_{n \to \infty} \sum_{i=1}^{n} \left[16 - \left(\frac{-2n+6i}{n}\right)^2 \right] \left(\frac{6}{n}\right)
$$
  
\n
$$
= \lim_{n \to \infty} \sum_{i=1}^{n} \left(\frac{96}{n} - \frac{24}{n} + \frac{144}{n^2}i - \frac{216}{n^3}i^2\right)
$$
  
\n
$$
= \lim_{n \to \infty} \sum_{i=1}^{n} \left(\frac{72}{n}(n) + \frac{144}{n^2} \left(\frac{n^2+n}{2}\right) - \frac{216}{n^3} \left(\frac{n(2n^2+3n+1)}{6}\right)\right)
$$
  
\n
$$
= \lim_{n \to \infty} \left(72 - \frac{36}{n} - \frac{36}{n^2}\right)
$$
  
\n
$$
= 72
$$
  
\nEl área de la región es 72.

#### Debe decir:

De tal manera que el área es:

$$
A = \lim_{n \to \infty} \sum_{i=1}^{n} f\left(x_i^*\right) \Delta x
$$
  
\n
$$
= \lim_{n \to \infty} \sum_{i=1}^{n} f\left(\frac{-2n+6i}{n}\right) \left(\frac{6}{n}\right)
$$
  
\n
$$
= \lim_{n \to \infty} \sum_{i=1}^{n} \left[16 - \left(\frac{-2n+6i}{n}\right)^2 \right] \left(\frac{6}{n}\right)
$$
  
\n
$$
= \lim_{n \to \infty} \sum_{i=1}^{n} \left(\frac{96}{n} - \frac{24}{n} + \frac{144}{n^2}i - \frac{216}{n^3}i^2\right)
$$
  
\n
$$
= \lim_{n \to \infty} \sum_{i=1}^{n} \left(\frac{72}{n}(n) + \frac{144}{n^2}\left(\frac{n^2+n}{2}\right) - \frac{216}{n^3}\left(\frac{n(2n^2+3n+1)}{6}\right)\right)
$$
  
\n
$$
= \lim_{n \to \infty} \left(72 - \frac{36}{n} - \frac{36}{n^2}\right)
$$
  
\n
$$
= 72
$$

El área de la región es 72 unidades cuadradas.

**Página 22**

Dice:  
\n
$$
A = \lim_{n \to \infty} \sum_{i=1}^{n} f(c_i) \Delta y
$$
\n
$$
= \lim_{n \to \infty} \sum_{i=1}^{n} f\left(\frac{n+2i}{n}\right) \left(\frac{2}{n}\right)
$$
\n
$$
= \lim_{n \to \infty} \sum_{i=1}^{n} \left[ \frac{1}{2} \left(\frac{n+2i}{n}\right)^{3} \right] \left(\frac{2}{n}\right)
$$
\n
$$
= \lim_{n \to \infty} \sum_{i=1}^{n} \left[ \frac{1}{n} + \frac{6}{n^{2}} i + \frac{12}{n^{3}} i^{2} + \frac{8}{n^{4}} i^{3} \right]
$$
\n
$$
= \lim_{n \to \infty} \sum_{i=1}^{n} \left[ \frac{1}{n} (n) + \frac{6}{n^{2}} \left(\frac{n^{2}+n}{2}\right) + \frac{12}{n^{3}} \left(\frac{n(2n^{2}+3n+1)}{6}\right) + \frac{8}{n^{4}} \left(\frac{n^{2}(n+1)^{2}}{4}\right) \right]
$$
\n
$$
= \lim_{n \to \infty} \left[ 10 + \frac{13}{n} + \frac{4}{n^{2}} \right]
$$
\n= 10

El área de la región es 10

**6**

#### Debe decir:

$$
A = \lim_{n \to \infty} \sum_{i=1}^{n} f(c_i) \Delta y
$$
  
\n
$$
= \lim_{n \to \infty} \sum_{i=1}^{n} f\left(\frac{n+2i}{n}\right) \left(\frac{2}{n}\right)
$$
  
\n
$$
= \lim_{n \to \infty} \sum_{i=1}^{n} \left[ \frac{1}{2} \left(\frac{n+2i}{n}\right)^{3} \right] \left(\frac{2}{n}\right)
$$
  
\n
$$
= \lim_{n \to \infty} \sum_{i=1}^{n} \left( \frac{1}{n} + \frac{6}{n^{2}} i + \frac{12}{n^{3}} i^{2} + \frac{8}{n^{4}} i^{3} \right)
$$
  
\n
$$
= \lim_{n \to \infty} \sum_{i=1}^{n} \left[ \frac{1}{n} (n) + \frac{6}{n^{2}} \left(\frac{n^{2}+n}{2}\right) + \frac{12}{n^{3}} \left(\frac{n(2n^{2}+3n+1)}{6}\right) + \frac{8}{n^{4}} \left(\frac{n^{2}(n+1)^{2}}{4}\right) \right]
$$
  
\n
$$
= \lim_{n \to \infty} \left[ 10 + \frac{13}{n} + \frac{4}{n^{2}} \right]
$$
  
\n
$$
= 10
$$

El área de la región es 10 unidades cuadradas.

a.

Página 23  
\nDice:  
\n**Figure 1.13**  
\n**Approxima el área bajo la gráfica de**  
\n
$$
f(x) = -x^2 + 2x + 1
$$
  
\n $f(x) = -x^2 + 2x + 1$   
\n $f(x) = -x^2 + 2x + 1$   
\n $f(x) = -x^2 + 2x + 1$   
\n $f(x) = -x^2 + 2x + 1$  en el intervalo [0,2].

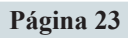

Dice:

| $\dot{i}$      | $x_i$          | <i>i</i> -ésimo<br>Intervalo | Ancho<br>$\Delta x_i$ | $x_i^*$ | $f(x_i^*)$ | $f(x_i^*) \Delta x_i$ |
|----------------|----------------|------------------------------|-----------------------|---------|------------|-----------------------|
| $\theta$       | $\theta$       |                              |                       |         |            |                       |
| $\mathbf{1}$   | 0.5            | $\left[0,0.5\right]$         | 0.5                   | 0.20    | 1.6400     | 0.82000               |
| $\overline{2}$ | $\boxed{0.75}$ | [0.5, 0.78]                  | 0.28                  | 0.70    | 1.0900     | 0.30520               |
| 3              | $\vert$ 1.1    | [0.78, 1.0]                  | 0.22                  | 0.85    | 1.0225     | 0.22495               |
| $\overline{4}$ | 1.25           | [1.0, 1.25]                  | 0.25                  | 1.1     | 1.0100     | 0.25250               |
| 5              | 1.6            | [1.25, 1.6]                  | 0.35                  | 1.5     | 1.2500     | 0.43750               |
| 6              | $\overline{2}$ | [1.6, 2.0]                   | 0.4                   | 1.95    | 1.9025     | 0.76100               |

**Tabla 1.8** Valores del ejemplo 1.15

Debe decir:

**Tabla 1.8** Valores del ejemplo 1.15

| $\dot{i}$      | $x_i$          | i-ésimo<br>Intervalo | Ancho<br>$\Delta x_i$ | $x_i^*$ | $f(x_i^*)$ | $f(x_i^*) \Delta x_i$ |
|----------------|----------------|----------------------|-----------------------|---------|------------|-----------------------|
| $\theta$       | $\theta$       |                      |                       |         |            |                       |
| $\mathbf{1}$   | 0.5            | $\left[0,0.5\right]$ | 0.5                   | 0.20    | 1.6400     | 0.82000               |
| $\overline{2}$ | 0.78           | [0.5, 0.78]          | 0.28                  | 0.70    | 1.0900     | 0.30520               |
| 3              | 1.0            | [0.78, 1.0]          | 0.22                  | 0.85    | 1.0225     | 0.22495               |
| $\overline{4}$ | 1.25           | [1.0, 1.25]          | 0.25                  | 1.1     | 1.0100     | 0.25250               |
| 5              | 1.6            | [1.25, 1.6]          | 0.35                  | 1.5     | 1.2500     | 0.43750               |
| 6              | $\overline{2}$ | [1.6, 2.0]           | 0.4                   | 1.95    | 1.9025     | 0.76100               |

**Página 29**

Dice:

Teorema 1.4 La integral definida como el área de una región del plano -

Si *f* es continua y no negativa en  $[a, b]$ , entonces el área de la región acotada por la gráfica del eje *x* y las rectas verticales  $x = a$  y  $x = b$  está dada por

$$
\text{Area} = \int_a^b f(x) dx
$$

Debe decir:

Teorema 1.4 La integral definida como el área de una región del plano.

Si *f* es continua y no negativa en  $[a, b]$ , entonces el área de la región acotada por la gráfica de *f*, el eje x y las rectas verticales  $\overline{x} = a \overline{y}$   $\overline{x} = b$  está dada por

$$
\text{Area} = \int_a^b f(x) dx
$$

**Página 31**

Dice: **Ejemplo 1.19** Propiedades de la integral definida

Calcula  $\int_{\pi}^{0}$  sen *xdx* 

Debe decir:

**Ejemplo 1.19** Propiedades de la integral definida

Calcula 
$$
\int_{\pi}^{0} \text{sen} x dx
$$
, si  $\int_{0}^{\pi} \text{sen} x dx = 2$ 

**Página 43**

Dice:

Teorema 1.10 Teorema fundamental del cálculo. Forma de antiderivada

Si *f* es una función continua sobre un intervalo  $\left[a,b\right]$  *y F* es una primitiva o antiderivada de *f* sobre el intervalo,

$$
\int_a^b f(x)dx = f(b) - f(a)
$$

Debe decir:

Teorema 1.10 Teorema fundamental del cálculo. Forma de antiderivada

Si *f* es una función continua sobre un intervalo  $[a, b]$  *y F* es una primitiva o antiderivada de *f* sobre el intervalo,

$$
\int_a^b f(x)dx = F(b) - F(a)
$$

Dice:

**Ejemplo 1.32** Uso del teorema 1.10

Evalúa  $\int_0^{\pi}$ sen *xdx*  $\int_0^\pi$ 

#### **Solución**

Una antiderivada de  $f(x) = \text{sen } x$  es  $F(x) = -\cos x$  por lo que al usar lo establecido en el teorema 1.11 se tiene

$$
\int_0^{\pi} \operatorname{sen} x dx = -\cos x \Big|_0^{\pi} = (-\cos \pi) - (-\cos 0) = 1 + 1 = 2
$$

**Ejemplo 1.32** Uso del teorema 1.10

Evalúa  $\int_0^{\pi}$ sen *xdx*  $\int_0^{\pi}$ 

#### **Solución**

Una antiderivada de  $f(x) = \text{sen } x$  es  $F(x) = -\cos x$  por lo que al usar lo establecido en el teorema 1.10 se tiene

$$
\int_0^{\pi} \operatorname{sen} x dx = -\cos x \Big|_0^{\pi} = (-\cos \pi) - (-\cos 0) = 1 + 1 = 2
$$

#### **Página 47**

Gráfica 1.28 se sustituye por la siguiente:

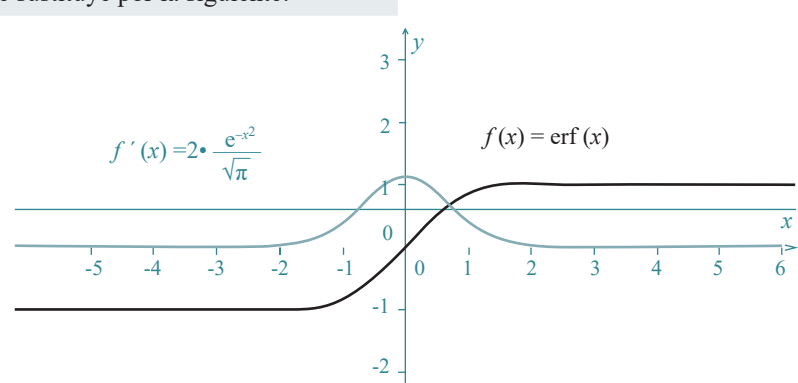

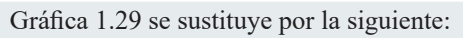

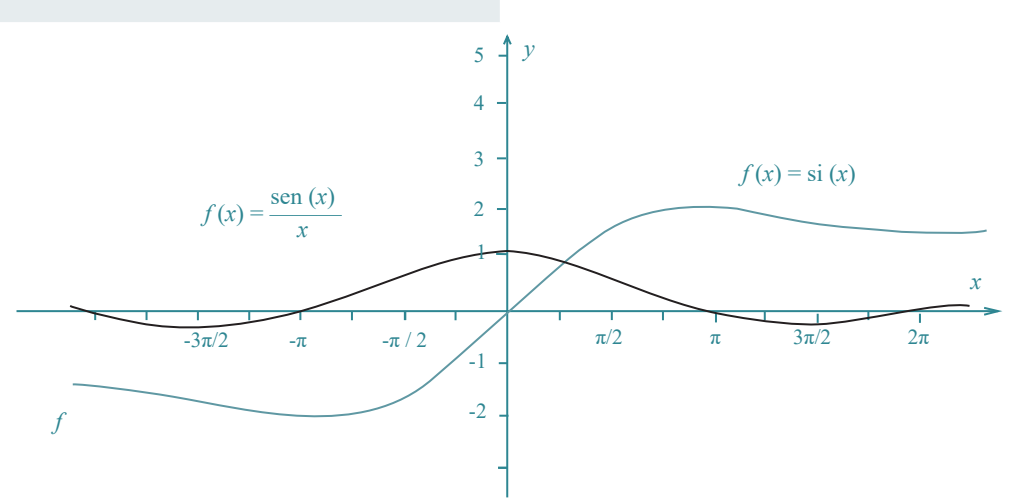